## **Convertir en mode monochrome compressé un fichier PDF**

Un fichier scanné en niveaux de gris (voire couleurs) de feuilles manuscrites génère un fichier PDF particulièrement gourmand en taille, avec souvent de l'ordre de 5 Mo par page ! Il est donc très intéressant d'archiver un tel document dans une version compressée monochrome.

[Imagemagick](http://www.imagemagick.org), sous Linux, Windows et Mac OS X apporte une solution simple par la commande convert avec des arguments adéquats :

convert -density 300 -threshold 50% -type bilevel -compress fax in.pdf out.pdf

Les résultats peuvent être spectaculaires, avec un gain jusqu'à un facteur 100 (avec des pages finales d'environ 50 ko)

Remarques :

- En fonction de l'intensité de gris de l'écriture scannée, la valeur limite 50% sera parfois portée à une valeur plus grande. C'est souvent le cas lorsque le document d'origine était écrit avec un stylo-plume, ou un stylo-bille à encre trop claire.
- Si le pdf d'entrée n'est pas lisible par la commande convert, vous pouvez créer une version alternative via une impression intermédiaire vers un autre fichier pdf.

## **Références**

- <http://www.imagemagick.org/discourse-server/viewtopic.php?f=1&t=22668>
- <http://superuser.com/questions/200378/converting-a-pdf-to-black-white-with-ghostscript>

From: <https://dvillers.umons.ac.be/wiki/> - **Didier Villers, UMONS - wiki**

Permanent link: **[https://dvillers.umons.ac.be/wiki/floss:convert\\_monochrome\\_pdf?rev=1363262893](https://dvillers.umons.ac.be/wiki/floss:convert_monochrome_pdf?rev=1363262893)**

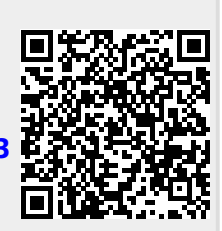

Last update: **2013/03/14 13:08**